# Chapter 7

## <span id="page-0-0"></span>Observing Meiosis in Filamentous Fungi: Sordaria and Neurospora

### Denise Zickler

### **Abstract**

The filamentous fungi Neurospora crassa and Sordaria macrospora are materials of choice for recombination studies because each of the DNA strands involved in meiosis can be visually analyzed using spore-color mutants. Well-advanced molecular genetic methodologies have been developed for each of these fungi, and several mutants defective in recombination and/or pairing are available. Moreover, the complete genome sequence of *N. crassa* has made it possible to clone virtually any gene involved in their life cycle. Both fungi provide also a particularly attractive experimental system for cytological analysis of meiosis: stages can be determined independently of chromosomal morphology and their seven chromosomes are easily identified. The techniques for light, immunofluorescence and electron microscopy presented here have been used, with success, for monitoring of chromosome behavior during both meiotic and sporulation processes. They have also proved useful for the analysis of mitochondria and peroxisomes as well as cytoskeleton and spindle pole-body components. Moreover, all techniques of this chapter can be easily applied to other filamentous ascomycetes, including other Sordaria and Neurospora species as well as Podospora, Ascobolus, Ascophanus, Fusarium, Neotiella, and Aspergillus species.

Key words: Meiosis, homologous pairing, methods for light and electron microscopy, immunofluorescence, synatonemal complex, fungi, Neurospora, Sordaria.

### 1. Introduction

Mycelial fungi like Sordaria macrospora and Neurospora crassa are particularly well suited to meiosis and genetic studies. First, both have a brief life cycle during which several hundred meiocytes (asci) and the resulting gametes (ascospores) can be analyzed: a Petri dish contains over 1,000 fruiting bodies, each of which contains 150–200 asci. Also, samples can be removed (e.g. for drug treatment) at different times from the culture, in which fruiting bodies develop synchronously, without any apparent

Scott Keeney (ed.), Meiosis, Volume 2: Cytological Methods, vol. 558

<sup>©</sup> Humana Press, a part of Springer Science+Business Media, LLC 2009 DOI 10.1007/978-1-60761-103-5\_7 Springerprotocols.com

<span id="page-1-0"></span>effect on development of the remaining fruiting bodies. Second, the four products of a single meiosis are held together in a large cell (ascus). Moreover, the four resulting haploid nuclei are arranged in a linear order, which reflects the preceding nuclear/spindle position: this allows easy detection of pre- or post-segregation of allelic pairs (Fig. 7.1A). Third, meiosis is followed by a postmeiotic mitosis giving a linear series of eight haploid nuclei that allow determination of the genetic constitution of each of the DNA strands involved in meiosis by visual analysis of the 8-spored asci (including post-meiotic segregations, e.g. 1, 2). The ability to discern the genetic information of each DNA strand at a particular locus has provided considerable insight into recombination mechanisms (reviewed in  $1-3$  $1-3$ ). Moreover, the eight ripe ascospores remain mostly associated when ejected from fruiting bodies on agar plates. Ascospore-color mutations can be used to recognize recombination events (Fig.  $7.1$ A) and to score (and map) the different types of chromosome rearrangements (e.g., [4](#page-22-0)–[6](#page-22-0) for respectively Neurospora and Sordaria). Fourth, all linkage groups are mapped genetically and assigned to cytologically distinguished chromosomes in both species  $(5-7)$  $(5-7)$  $(5-7)$  $(5-7)$ . Finally, since mutations that

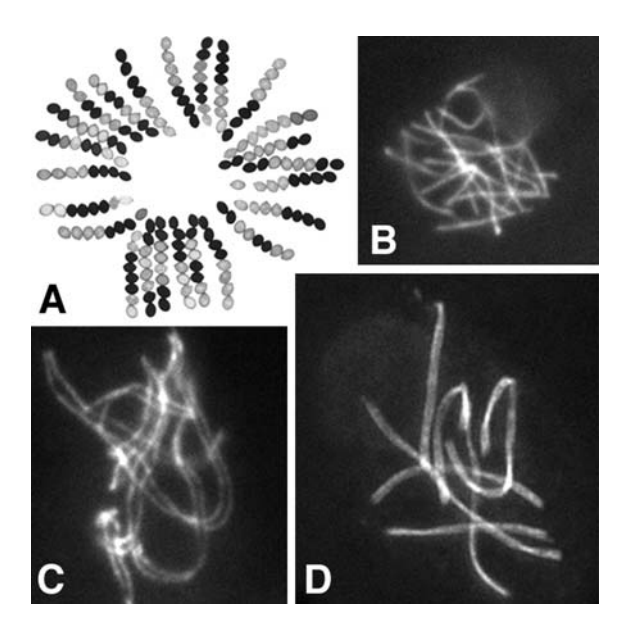

Fig. 7.1. Recombination and meiosis of *Sordaria*. (A) Rosette of 8-spored asci showing the 4:4 segregation of black (B) and white (W) ascospores. Asci with 4B and 4 W ascospores imply segregation at first meiotic division without a crossover having occurred between the centromere and the spore-color marker. Crossover between the white gene locus and the centromere results in 2 W:2B:2 W:2B or 2 W:4B:2 W sporedasci (and reciprocal segregations), depending on how homologs segregated to the poles of the spindles during the second meiotic division. (B–D) Meiotic prophase: chromosome axes are stained with the cohesin-associated protein Spo76/Pds5 tagged with GFP. At early leptotene (B) chromosomes are not paired while they are all aligned at late leptotene (C), and finally synapsed (D).

affect meiosis lead to defects in sporulation due to aneuploid meiotic products (e.g. 8), the presence of abnormal ascospores (generally white when compared to the black spores in wild type) or absence of 8-spored asci on the Petri-dish lid provides an easy screen for potential meiotic mutants (after mutagenizing strains or protoplasts and inducing them to fruit).

S. macrospora is self-fertile (homothallic) and thus able, by selfmating, to form a diploid nucleus homozygous for any induced mutation. Homothallism not only guarantees isogenic genomes but allows one to generate and screen directly for recessive (and dominant) mutants affecting meiosis and to isolate molecularly transformed or tagged genes: the homokaryotic mycelium established from a single haploid nucleus has the potentiality to progress through the dikaryotic stage, meiosis and ascospore formation. For easy genetic analyses, selfing can be prevented by the use of nonallelic self-sterile but cross-fertile mutants (e.g. [6](#page-22-0)–[8\)](#page-22-0). N. crassa, in contrast, is self-incompatible (heterothallic): mating between homokaryotic mycelia of mating-type  $\alpha$  and mating-type  $\vec{A}$  is required to complete the sexual cycle  $(4, 5, 9)$ .

Also, Neurospora has developed several ways of controlling the integrity of its genome (e.g., inactivation of duplications created by transformation) during both premeiosis [RIP for Repeat-Induced point Mutation (reviewed in [9](#page-22-0))] and meiotic prophase [Silencing by Unpaired DNA or MSUD ([10, 11\)](#page-22-0)]. Sordaria, in contrast, does not exhibit such inactivation, allowing easy introduction of modified or GFP-tagged sequences [\(8, 12](#page-22-0)). On the other hand, as RIP extensively mutates endogenous genes with G-C to A-T transitions when a second copy of the gene is introduced to the Neurospora genome and the duplication strain is subsequently crossed, RIP provides an interesting tool for in vivo mutagenesis of specific genes of interest, available from related organisms (reviewed in [9](#page-22-0)). Finally, the genome of N. crassa (estimated size of 41 Mb) is completely sequenced (www.genome.wi. mit.edu). The genome of *S. macrospora* is not, but the two species being very close, availability of the *Neurospora* genome allows easy primer design to clone Sordaria genes of interest (e.g. [8, 12](#page-22-0)).

Both fungi also provide several particularly attractive features for examination of meiotic pairing (Fig. [7.1B](#page-1-0) and [C](#page-1-0)) and synapsis (Fig. [7.1D](#page-1-0)). First, their chromosome number is low (n=7) and chromosomes can be recognized by length and centromere position in electron microscopy (EM) [\(6, 7, 12, 13,](#page-22-0) [18](#page-23-0) for Sordaria; [14](#page-23-0)–[17, 19](#page-23-0) for Neurospora). Second, the progression of nuclei through the various stages of meiosis can be monitored independently of chromosome status, by progressive increase in ascus size (from  $10 \mu m$  just after karyogamy to 60  $\mu$ m at zygotene,  $100 \mu m$  at mid-pachytene and 150 µm at diplotene), thus permitting a clear establishment of event time lines in mutant situations in comparison to wild-type meiosis (e.g., [8, 12,](#page-22-0) [18](#page-23-0)). Third, chromosome axes seen by cohesins (e.g. tagged with GFP, Fig. [7.1B–D](#page-1-0)) or

<span id="page-3-0"></span>synaptonemal complex (SC) axial elements emerge concomitant with DNA replication and occur all along the lengths of the chromosomes at early prophase, just before appearance of foci of the RecA homolog Rad51, thus very soon after double-strand break formation, which initiates meiotic recombination. This allows an accurate analysis of the alignment and chromosome location and movements during the recognition and juxtaposition processes (see [7, 12, 13,](#page-22-0) [18, 20](#page-23-0) for S. macrospora and [14, 15, 16, 17,](#page-23-0) [19](#page-23-0) for *N. crassa*). Fourth, the volume of the nucleus increases steadily from leptotene to late pachytene; consequently the seven bivalents are widely spaced within the nucleus, allowing easy observation of alignment and synapsis (Fig. [7.1B](#page-1-0)–D). Fifth, contrary to most eukaryotes, the two sets of homologous chromosomes are in separated nuclei before meiosis starts: progression of homologue juxtaposition can therefore be conveniently described with respect to two major landmarks: karyogamy and SC formation. These advantages have, for example, permitted elucidation of the mechanism of presynaptic coalignment ([12\)](#page-22-0). Finally, Sordaria and Neurospora meiotic mutants do not arrest when either recombination or synapsis is defective: although defective for segregation at anaphase I and/or II, they form ascospores around nuclei whatever the number of chromosomes present in the nucleus (e.g. six or only two, instead of the seven expected, as seen in the spo11 mutant of Sordaria, Fig. 7.2B).

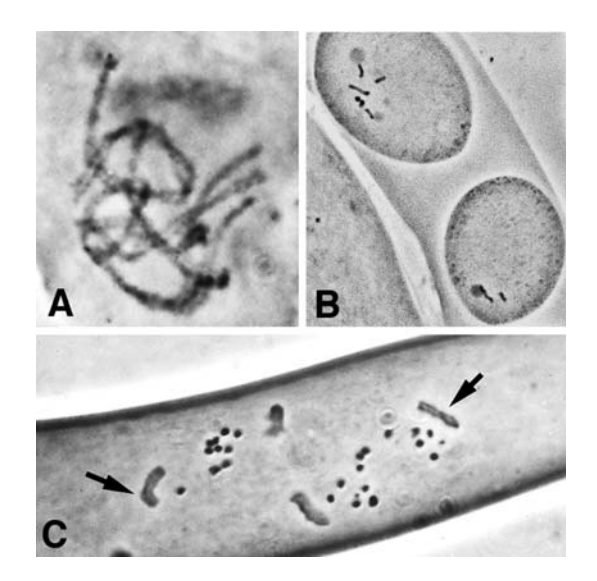

Fig. 7.2. Hematoxylin staining (Sordaria). (A) Pachytene nucleus with bright chromosome axes. (B) Post-meiotic mitosis in two ascospores of the spo11 mutant (no recombination is initiated) with respectively six (upper) and two chromosomes (lower spore). Hematoxylin stains both prometaphase condensed chromosomes and nucleolus (round dark ball attached to a chromosome), indicating that both spores contain a nucleolar organizer chromosome. (C) Anaphase of second meiotic division: chromosomes segregate along the spindles indicated by the spindle-pole bodies (arrows) that are also stained by this procedure.

 $\overline{\phantom{0}}$ 

### <span id="page-4-0"></span>2. Materials

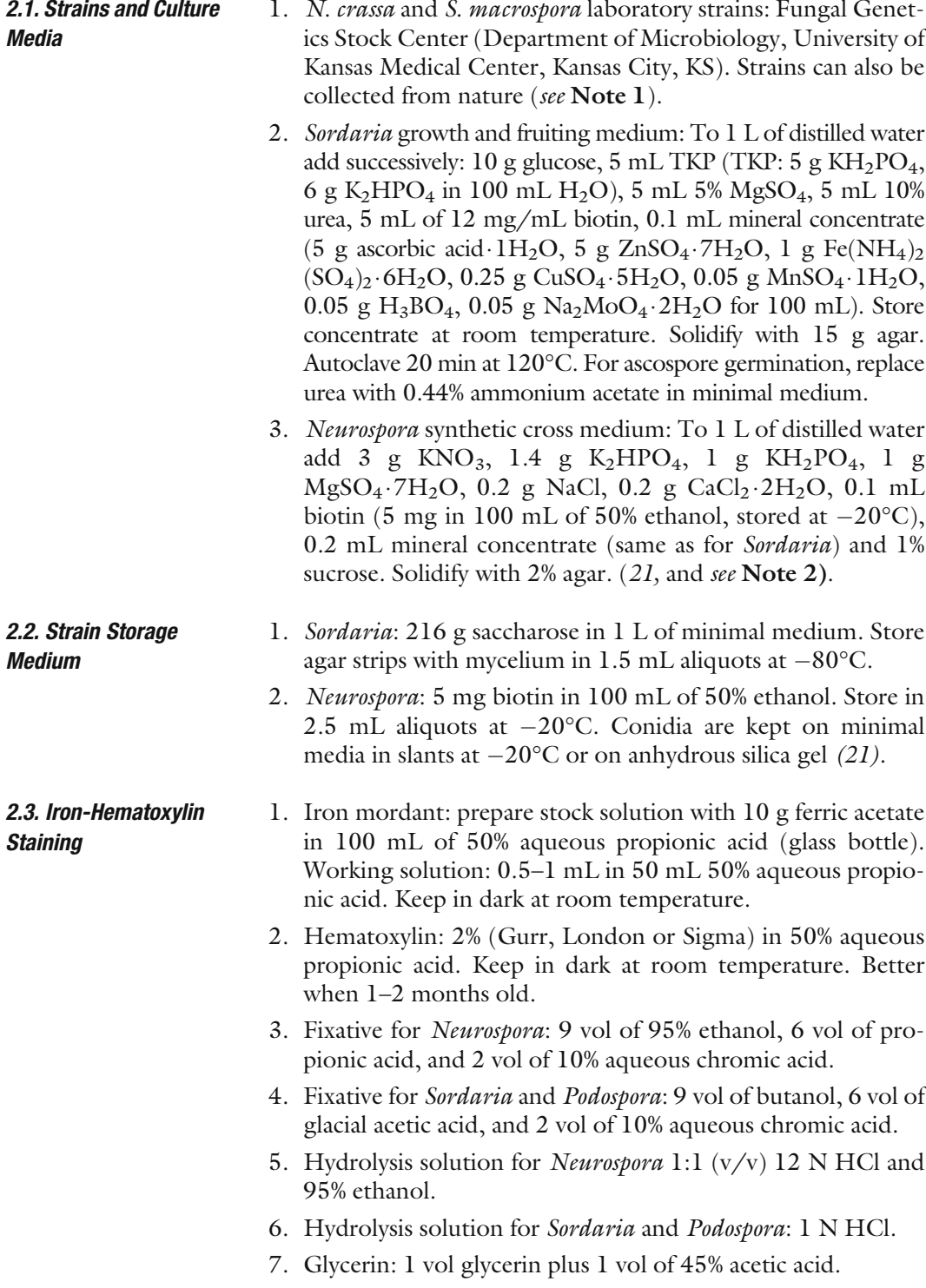

<span id="page-5-0"></span>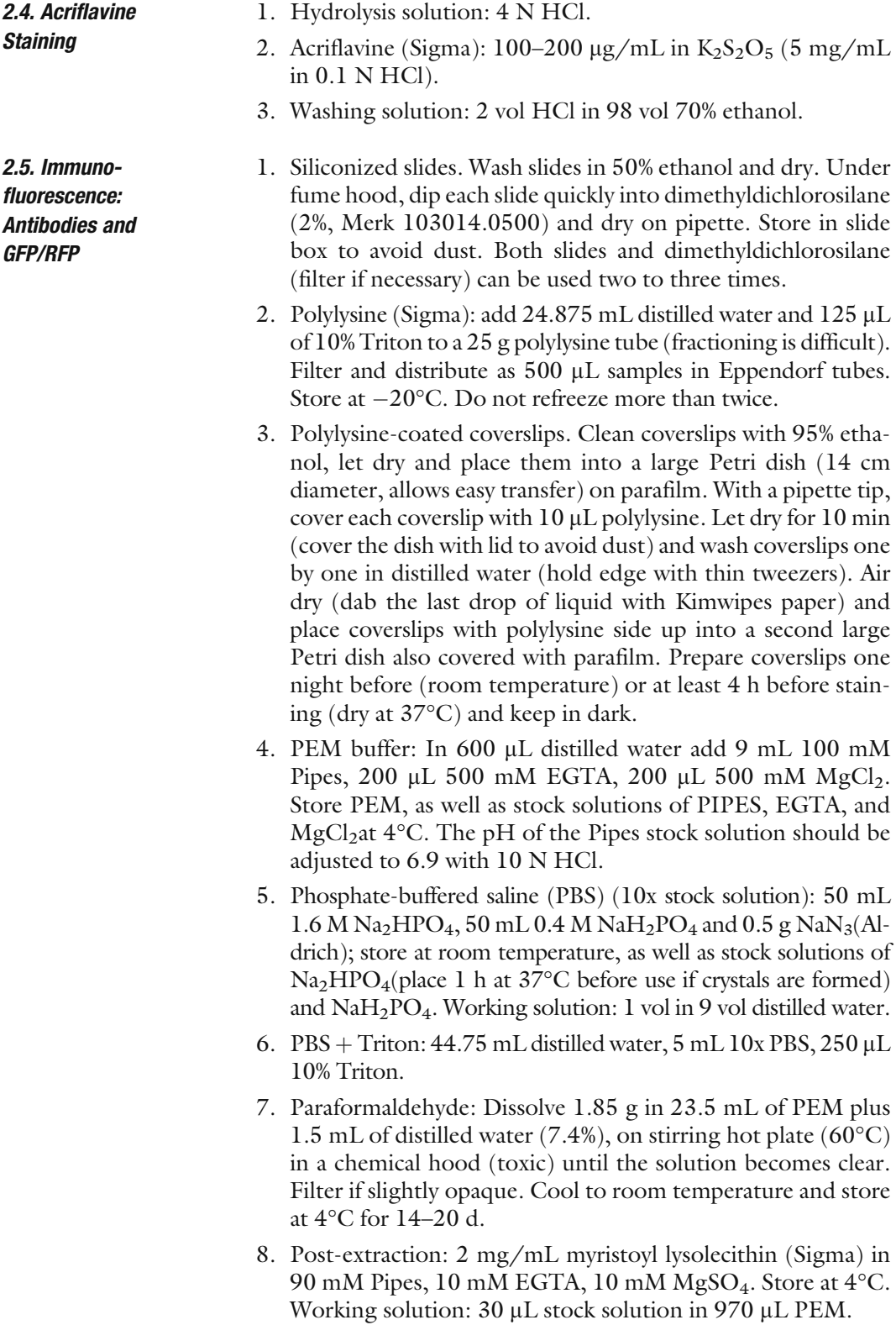

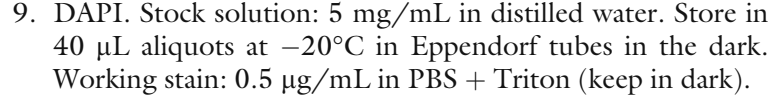

- 10. Antifade: Vectashield H100 (Biovalley or Vector laboratories) or DABCO:  $10\%$  w/v 1,4-diazobicyclo $(2,2,2)$ octane in 90% gycerol, 10% 100 mM PBS, pH 8.7. Keep in dark at  $4^{\circ}$ C.
- 11. Tested antibodies: anti-b-tubulin (1:1,200, Amersham), antia-tubulin (1:500–1:1,200, Amersham), anti-actin (1:3,000– 1:5,000, Amersham), MPM2, a mitotic phosphoprotein, which recognizes spindle-pole bodies and synaptonemal complex (1:300–1:750); anti-Rad51 (1:400; Oncogene); anti-GFP (1:500–1:250, Roche). For HA-tagged genes: anti-HA 3F10 (Boehringer Mannheim) at 1:4,000. When diluted, antibodies are conserved in small volumes at  $4^{\circ}$ C  $(2-6 \text{ months})$  and at  $-20\degree\text{C}$  (1–3 years). Do not refreeze, but keep at  $4^{\circ}$ C.
- **2.6. Drugs** 1. Nocodazole (Aldrich). Stock solution:  $5 \text{ mg/mL}$  in DMSO. Working solution: dilute to  $10 \mu g/mL$  in distilled water. 2. Cytochalasin D (CD, Sigma). Stock solution: 4 mM in 95% ethanol; working solution is  $10 \mu M$ . 3. Latrunculin B (Calbiochem):  $0.1-0.5 \mu g/mL$  in  $0.5\%$ DMSO. 4. 2,3-Butanedione monoxime (BDM, Sigma): 10–20 mM in distilled water. 2.7. Observation of Membranes, Mitochondria, and Peroxisomes 1. Plasma membrane: 25–30 µM FM 4-64 (Molecular Probes). 2. Mitochondria: 2-(4-dimthylaminostyryl)-1methylpyridinium iodide (DASPMI, Molecular Probes or Sigma) at  $10-25 \mu M$ in water. 3. Peroxisomes: antibody against the trifunctional peroxisomal FOX2 enzyme of *Neurospora* ([22\)](#page-23-0) or the sequence encoding the SKL tripeptide (peroxisomal targeting signal 1). 2.8. Electron **Microscopy** 1. Phosphate buffer stock solutions. Solution 1: 15.6 g NaH2- PO4-2H2O in 250 mL distilled water. Solution 2: 35.8 g  $Na<sub>2</sub>HPO<sub>4</sub>·12H<sub>2</sub>O$  in 250 mL distilled water (keep both at 4-C). Just before use, mix 16 mL of solution 1 with 84 mL of solution 2 (0.4  $M$ ) and add 100 mL distilled water (final 0.2  $M$ ). 2. Glutaraldehyde: 2–6% in 0.2 M phosphate-buffer or in 0.1 M cacodylate buffer, both at pH 7.2. 3.  $OsO<sub>4</sub>: 2–4% in 0.2 M phosphate-buffer (pH 7.2).$ 4. Uranyl acetate: 5% in distilled water. Store at room tempera-

ture, in the dark and in thick glass container.

<span id="page-7-0"></span>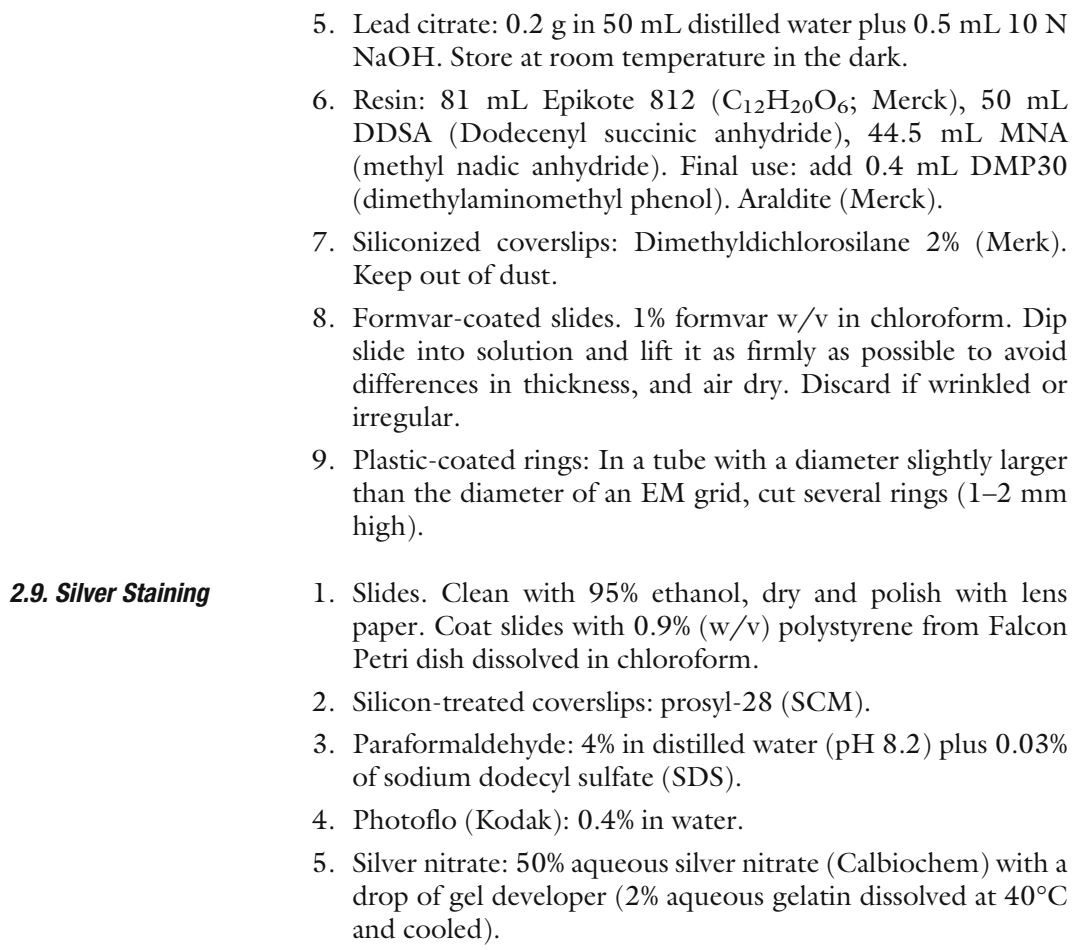

### 3. Methods

3.1. Preparation of Strains for Meiosis and **Microscopy** 

1. Store Sordaria wild-type and mutant strains either in tubes  $(4-5 \text{ years})$  or in small Petri dishes  $(1 \text{ year})$  at  $4^{\circ}\text{C}$  or at  $-80^{\circ}$ C (see Sections [2.1](#page-4-0) and [2.2](#page-4-0) for media). For fresh cultures, take a 2–5 mm strip of agar plus mycelium with either a sterile needle or a drawing pen (through flame of Bunsen burner) and place it on fresh medium (small Petri dish) at 23–25°C in light. Avoid ethanol sterilization because it prevents Sordaria growth. Fruiting bodies form after four days and develop synchronously over the entire Petri dish. The first asci in each fruiting body are synchronous and are all in meiotic prophase the fifth day. Prophase takes roughly 10 h and ascospores are formed two days later. Cultures fruit at room temperature, but timing will be dependant on temperature.

<span id="page-8-0"></span>2. Make *Neurospora* crosses for cytology at 25°C in Petri dishes on synthetic crossing medium (see Section [2.1](#page-4-0), Step 3 and Note 2). For each cross, grow the "female" parent (*matA* or *mata*) for five days at  $25^{\circ}$ C and then fertilize by adding conidia (in distilled water) from the parent of the different mating type [\(23, 24](#page-23-0)). When used in a laboratory that cultivates other organisms, it is recommended to use the *fluffy* strain (from FGSC), which is perfectly fertile (by confrontation of two strains with opposite mating types), but which no longer makes asexual spores that easily contaminate other culture plates. The fruiting bodies develop synchronously and the first asci in meiosis are found 3 days after fertilization. Ascus development is not synchronous and by 6–8 days all meiotic stages are present in each fruiting body and the earlydeveloped asci contain ascospores ([24, 25\)](#page-23-0).

3.2. The Iron-Hematoxylin Procedure The propionic-iron-hematoxylin method [\(8, 10, 13,](#page-22-0) [18, 24](#page-23-0)–[27\)](#page-23-0) gives very reliable and accurate staining of all fungal nuclei (see Note 3). As illustrated in Fig. [7.2](#page-3-0), pachytene chromosomes (Fig. [7.2A](#page-3-0)), mitotic metaphase chromosomes of ascospores (Fig. [7.2B](#page-3-0)) and chromosomes of anaphase II as well as the corresponding spindle-pole bodies (arrows in Fig. [7.2C](#page-3-0)) are brightly stained when observed in a light microscope.

- 1. For general observation of divisions in asci, fix agar strips of 5–10 mm containing 10–20 fruiting bodies.
- 2. For detailed observations of meiotic stages fix only rosettes of asci, this allows faster and better spreading. To do so, open each fruiting body with forceps (press the bottom to keep asci together) and lift the rosette of asci out on the agar plate. Accumulate four to five rosettes and transfer them into fixative (see Section [2.3](#page-4-0), step 3). Cavity slides are well suited to accumulate the rosettes before storage in small tubes half filled with fixative. Once fixed, the material can be kept at room temperature for 10–20 d or for 1–2 months when stored in a freezer.
- 3. Hydrolysis of rosettes of asci (see Section [2.3](#page-4-0), Step 4 and Note 4): Transfer rosettes with fixative into a small centrifuge tube (glass). Remove fixative and add 5 mL of 1 N HCl. Heat 10 min at 60–70°C. Time is critical: to reach quickly the right temperature, heat the tube on a Bunsen burner (add thermometer into tube to control temperature) and stop hydrolysis rapidly by plunging the tube into ice. Rosettes can stay 1 d in 1 N HCl.
- 4. Hydrolysis of agar strips: Incubate at  $70^{\circ}\text{C}$  in a heater for 1 min, take out, let cool 2 min and wash the agar strips for 10 min in 3 vol of ethanol, 1 vol of acetic acid, and 1 vol of chloroform. They can stay 6–8 h in this solution before staining.

Procedure

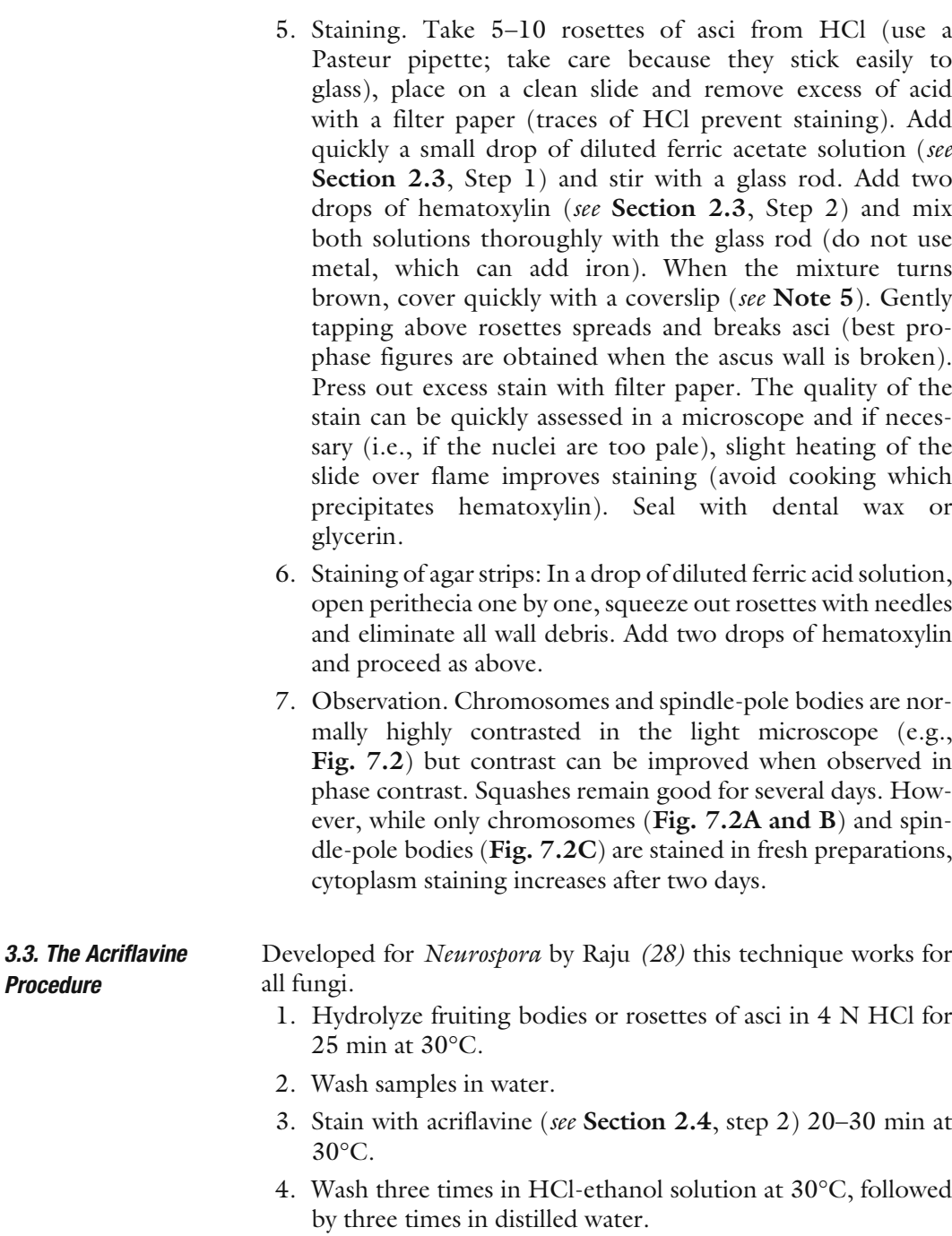

- 5. Squash rosettes in a drop of 10% glycerol.
- 6. When fruiting bodies are fixed, they must first be dissected in 10% glycerol and the wall removed before squashing asci in 10% glycerol.
- 7. Observe with an epifluorescence microscope at excitation 450 nm and emission 540 nm.

<span id="page-10-0"></span>**3.4. Immunocytology** The following protocols are identical for *Sordaria*  $(12, 18, 29, 30)$  $(12, 18, 29, 30)$ , Neurospora [\(10, 11,](#page-22-0) [31](#page-23-0)), and Podospora ([32, 33](#page-23-0)) (see Notes 6 and 7 plus Section [2.5](#page-5-0) for details). Examples of different antibodies and meiotic stages are shown in Fig. 7.3.

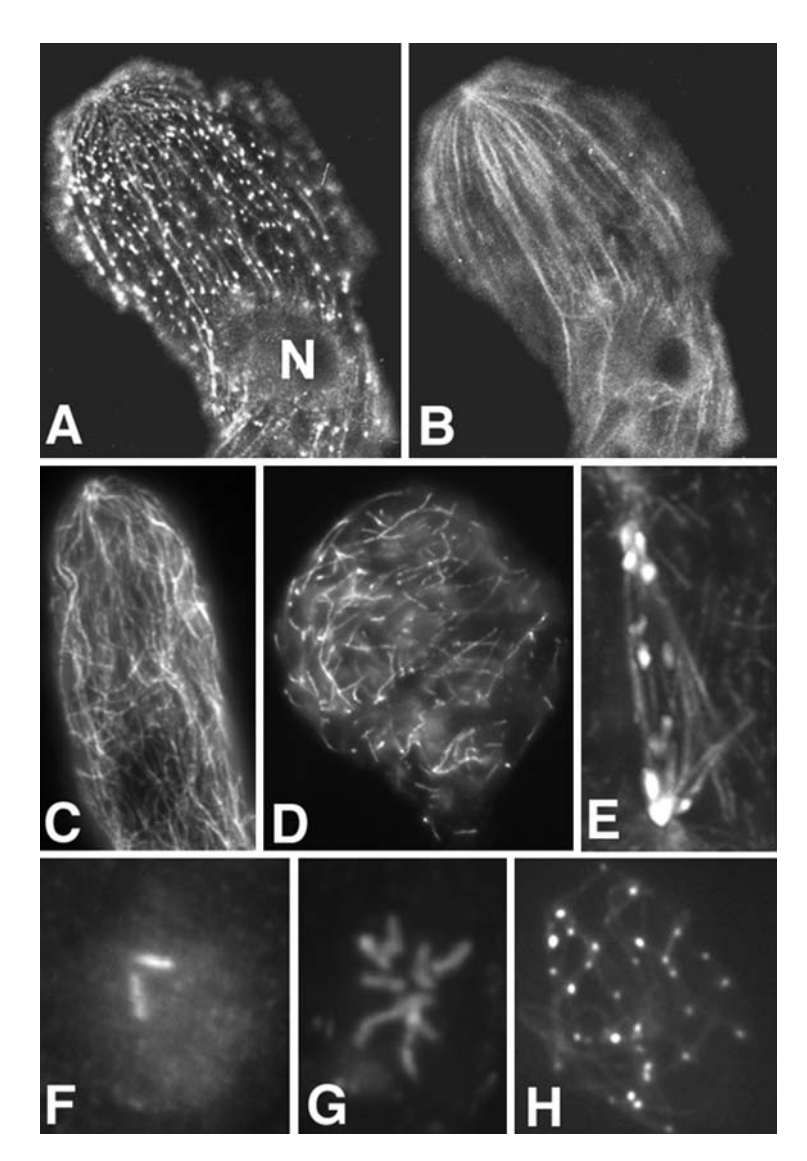

Fig. 7.3. Examples of antibody staining. (A and B) Sordaria prophase ascus, double stained with anti-actin (A) and anti-tubulin (B) and detected by confocal microscopy. (C and D) Untreated prophase ascus (C) shows dense layers of microtubules while an ascus after anti-actin drug treatment (D) shows aberrant shape (round instead of cylindrical) and aberrant microtubule organization. (E) Anaphase I spindle of Neurospora stained with anti-tubulin antibody merged with DAPI staining of chromosomes. (F and G) Prometaphase of post-meiotic mitosis: duplicated spindle-pole bodies are stained by anti-MPM2 (F) and chromosomes are stained by DAPI (G). (H) Leptotene nucleus double stained by Spo76-GFP (axes) and anti-Rad51 antibody shows numerous Rad51 foci located on unpaired chromosomes.

- 1. Fix rosettes of asci (see Section [3.2](#page-8-0), Step 2) in fresh paraformaldehyde (3.7% for Sordaria and 7.4% for Neurospora and Podospora) 20–30 min at room temperature. Cavity slides are convenient because they allow easy removal of liquid with a glass Pasteur pipette that has been elongated in a flame to reduce diameter.
- 2. Wash with PBS: remove fixative with a pipette and add PBS. Keep rosettes in PBS while slides are made.
- 3. Place five to ten rosettes (with  $7 \mu L$  PBS; use a P20 pipette) on a siliconized slide, add the polylysine-coated coverslip (polylysine side down) and, under a dissecting microscope, crush asci with a blunted hypodermic needle by tapping at the center of the rosette to disperse asci and finally break their bases.
- 4. With tweezers, remove the coverslip (to which asci remain attached because of the polylysine) from slide (watch polylysine side) and place it, asci up, in a large Petri dish (14 cm diameter, which allows easy handling) covered with parafilm.
- 5. Add 250  $\mu$ L of PBS + Triton on the coverslip.
- 6. Prepare the next coverslip and again add  $250 \mu L$  of PBS + Triton. Repeat until all needed coverslips are ready.
- 7. If different strains are used, mark location of each coverslip.
- 8. Add on each coverslip a large drop of lysolecithin and incubate at  $37^{\circ}$ C for 1 h.
- 9. Discard and rinse with PBS + Triton (250  $\mu$ L per coverslip).
- 10. Discard and add primary antibody (see Note 7): first add 50 µL of PBS, make sure that the entire coverslip is covered, and then add 50 µL of antibody at correct concentration.
- 11. Incubate 12 h at room temperature and in dark (under aluminum foil or in box). To avoid drying, place wet filter paper around the coverslips.
- 12. Remove antibody and wash twice  $(15 \text{ min each})$  with PBS  $+$ Triton.
- 13. Incubate in secondary antibody + PBS (100  $\mu$ L per coverslip) at 37°C for 45 min in the dark.
- 14. Remove and discard antibody, and wash with  $\text{PBS} + \text{Triton}$ .
- 15. Add 250 µL DAPI on each coverslip and stain for 10–15 min. Both DAPI solution and coverslips with DAPI must be kept in dark. Dim the room lights during handling.
- 16. Rinse each coverslip in distilled water and air-dry. Dab the last drop of liquid with filter paper.
- 17. Place each coverslip (polylysine side down) on a clean slide in a drop of antifade (see Section [2.5](#page-5-0), Step 10), which reduces both fading and drying out of the preparations.
- <span id="page-12-0"></span>18. Seal the coverslip to the slide with nail polish and let dry in the dark for 1–2 h.
- 19. Store slides in a box either at  $4^{\circ}$ C (15–30 d) or at  $-20^{\circ}$ C (up to two years).
- 20. View slides under fluorescent or confocal microscopy with excitation corresponding to the fluorophore on the secondary antibody. Use excitation at 364 nm for DAPI fluorescence. Software can be used to overlay the images (see Note 8). Examples are shown Fig. [7.3](#page-10-0).

The GFP coding sequence (p-EGFP-1, Clontech) is usually fused just after the last C-terminal amino acid predicted from the ORF (try amino-terminal fusions if no GFP is seen or if there is doubt concerning localization) (see Note 9).

- 1. Live-cell imaging of GFP-tagged vegetative cells: grow mycelia or protoplasts on sterile slides coated with a thin layer of medium, or use the inverted block method of Read's laboratory [\(34, 35\)](#page-23-0).
- 2. Live-cell imaging of GFP-tagged asci: lightly squash in a drop of 10% glycerol (see Note 10).
- 3. Fixed samples: Fix rosettes of asci in paraformaldehyde (3.7% for Sordaria and 7.4% for Neurospora and Podospora) at room temperature for 20–30 min. Use cavity slides to allow easy removal of liquid from rosettes.
- 4. Wash with PBS: slowly remove fixative with a pipette and add PBS. Keep rosettes in PBS while next slides are made.
- 5. Place five to ten rosettes with  $7 \mu L$  PBS (use a P20 pipette) on a siliconized slide, cover with a polylysine-coated coverslip (polylysine side down) and, under dissecting microscope, crush asci with a blunted hypodermic needle (as in Section [3.4](#page-10-0), Step 3).
- 6. Remove the coverslip from the slide with tweezers and place it, asci up, in a large Petri dish covered with parafilm (as in Section [3.4](#page-10-0), Step 4). The asci remain attached to the coverslip through the polylysine.
- 7. Place  $250 \mu L$  of PBS + Triton on the coverslip and prepare each of the next coverslips in turn, until all coverslips are ready.
- 8. Discard and add 250 µL of DAPI for 10-15 min. Keep in dark (see Section [2.5](#page-5-0), Step 9).
- 9. Rinse each coverslip in distilled water in dim light and dab the last drop of liquid with filter paper.
- 10. Place each coverslip (polylysine side down) on a clean slide in a drop of antifade (see Section [2.5](#page-5-0), Step 10).
- 11. Seal the coverslip to the slide with nail polish and let it dry in the dark for 1–2 h.

### 3.5. Observation of GFP- or RFP-Tagged **Nuclei**

- <span id="page-13-0"></span>12. Store slides in a box either at  $4^{\circ}$ C (two weeks) or at  $-20^{\circ}$ C. Staining remains visible for one year, but the brightness of GFP, RFP, and DAPI decreases after 6 months.
- 13. View slides in a fluorescent microscope with a GFP filter for GFP samples and red emission for RFP. After control for GFP specificity, pictures are taken with an FITC filter, in which asci are visible. This allows easier staging of nuclei. Deconvolution gives details not always seen with fluorescent microscopy (compare Fig. 7.4B with Fig. 7.4A). A confocal laser scanning microscope is neces-sary if two different structures are labeled (Fig. [7.3A](#page-10-0) and B). Prophase axes are less clear than with epifluorescence microscopy (compare Fig. 7.4C with Fig. 7.4A and B). Chromosomes seen by DAPI are less bright (Fig. 7.4D) than with GFP staining of axis proteins (e.g. cohesin Spo76/Pds5 in Fig. 7.4A–C). Also, GFP or RFP staining remains visible after antibody staining (e.g., anti-Rad51 in Fig. [7.3H](#page-10-0)).

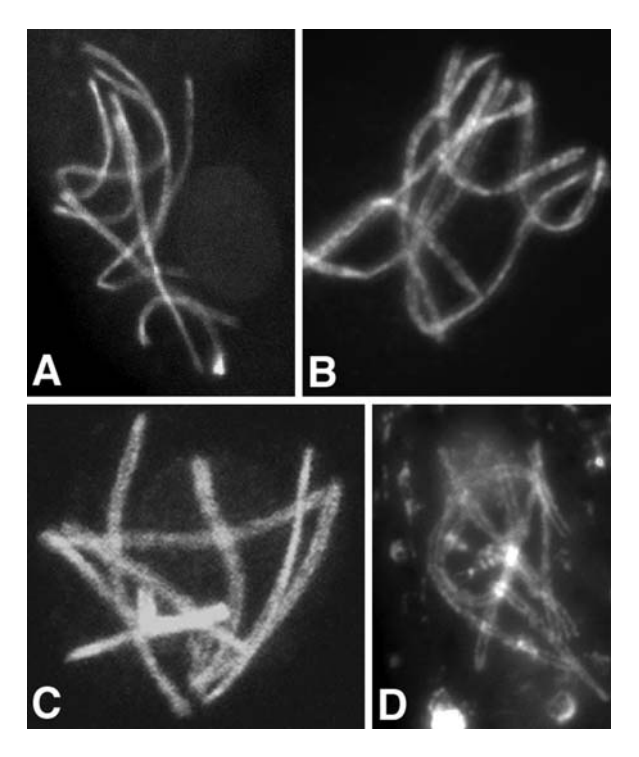

Fig. 7.4. Comparison of four methods to analyze pachytene synapsed chromosomes stained by Spo76-GFP. (A) Epifluorescent microscopy shows bright staining of the seven synapsed bivalents. (B) Deconvolution shows that Spo76 is not continuous but localizes as close, dense foci. (C) Confocal microscopy shows that staining is likely broader than axis. (D) DAPI staining is always less bright.

<span id="page-14-0"></span>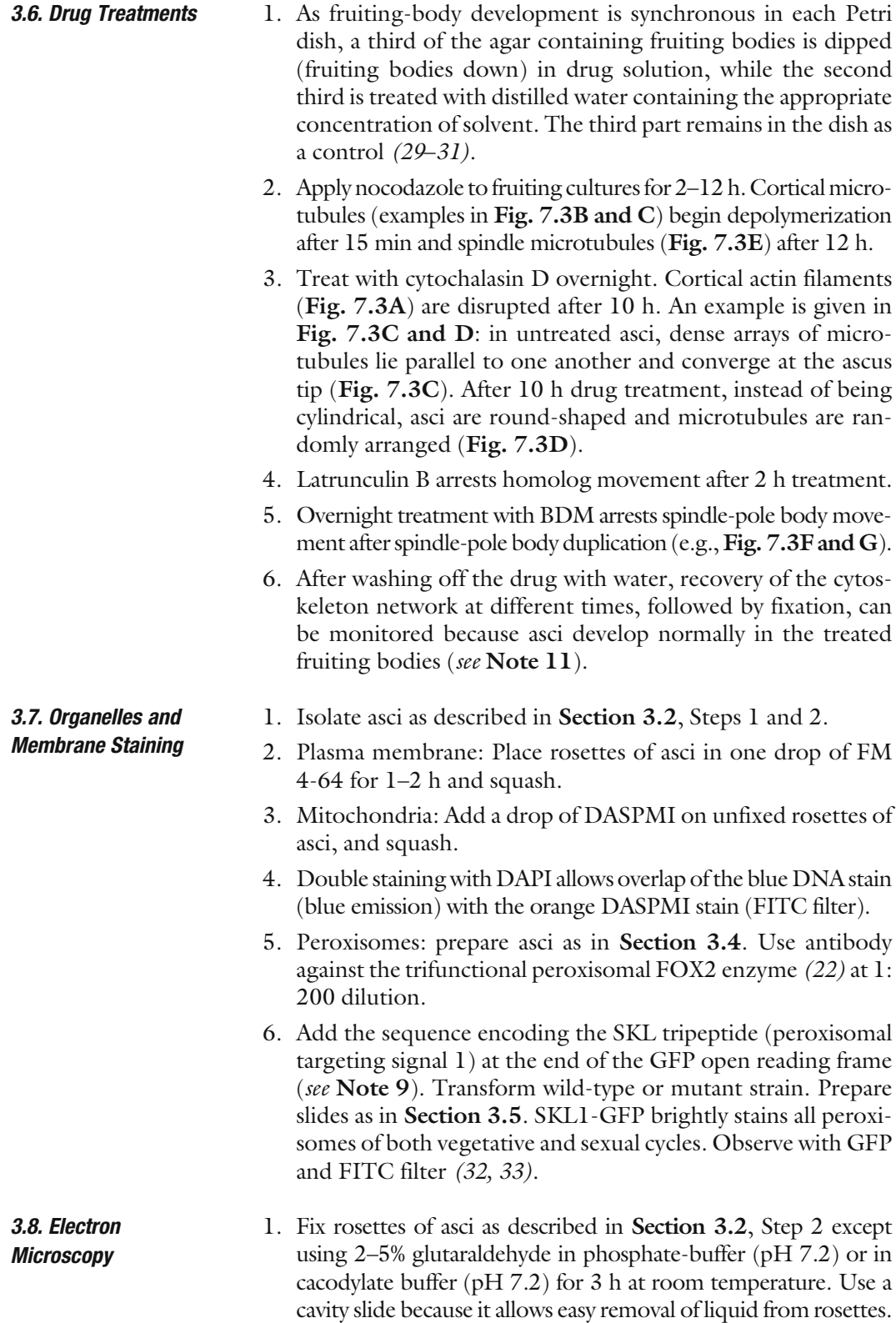

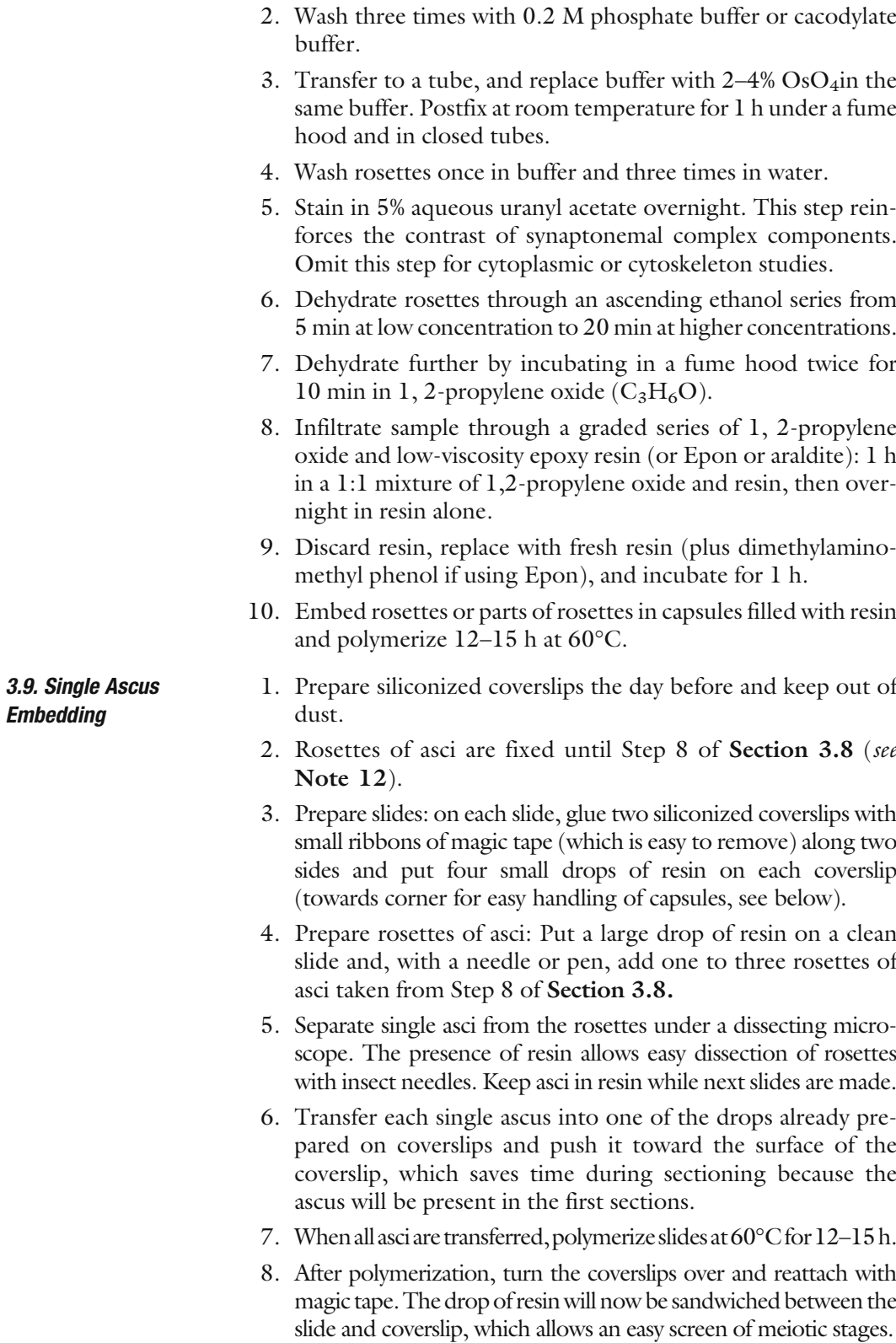

- <span id="page-16-0"></span>9. Select meiotic stage in a phase-contrast microscope. After osmium fixation, chromosomes and spindle-pole bodies are visible. Mark the coverslip to note the meiotic stage.
- 10. Turn coverslips over again and reattach with magic tape.
- 11. Fill capsules with resin. Add a strip of paper indicating the meiotic stage plus strain in each. (Use a lead pencil) Turn capsule onto the selected drop.
- 12. Polymerize slides with capsules at 60°C for 12–15 h.
- 13. Remove capsules from coverslips (they slide on silicon) and store at room temperature. Capsules we have prepared are still good after 30 years.
- **3.10. Serial Sectioning** 1. Dip a clean slide into formvar solution, lift it as firmly as possible and air dry.
	- 2. Cut the upper edge of the formvar film with a razor and float the formvar film off onto a clean water surface in a large glass bowl. The film will be clearly visible in oblique light.
	- 3. Place single-slot EM grids onto the formvar film.
	- 4. Pick up the film plus 10–12 grids on a parafilm sheet: use the parafilm to push the film plus grids underneath the water surface, and then pick up. Air-dry the grids sandwiched between the formvar and the parafilm.
	- 5. Cut each grid out from the formvar with a thin needle: make several holes in the formvar around the grid and lift with tweezers without tearing the formvar film.
	- 6. Trim the capsule face to the ascus wall. With the single ascus embedding method, asci will be located at the flat surface of the capsule.
	- 7. Cut sections (30–80 nm thick) with a diamond knife. Cut individual ribbons of sections that correspond to the length of the single-hole grid (when too small, ribbons have a tendency to turn in water). Detach the ribbon by running an eyelash (mounted with tape or nail polish on a wooden stick) along the outside of the diamond edge. Turn off microtome momentarily.
	- 8. During sectioning, note the number of sections in each ribbon and note also the place of single, missing, or folded sections. This helps later for nuclear reconstruction.
	- 9. Pick up ribbons of serial sections with an uncoated single-hole grid: Hold the grid edge with tweezers, lower the grid (dull surface down) onto the water over the ribbons and pick up quickly with drop of water.
	- 10. Lower the grid with ribbons either onto a formvar-coated singlehole grid (prepared in advance and hold with tweezers under a dissecting microscope) or onto a formvar-coated ring (see Note 13) and let dry.

3.11. Three-**Dimensional** Reconstitution of Meiotic Nuclei

- 11. As quickly as possible, turn the microtome back on: thermal drift during the time the microtome is turned off will cause variable thickness for the first section.
- 12. Stain grids with uranyl acetate for 30 min at  $60^{\circ}$ C followed by lead citrate for 20 min at room temperature (use plastic kit with slots).
- 1. In transmission EM (TEM), observe grids at low magnification to survey possible holes in the formvar. Minimize exposure near holes and in thick sections, because prolonged exposure in these regions will lead to rupture of the formvar and loss of the grid.
- 2. Take pictures from all sections in which the nucleus is visible (from 50 to 80 for prophase nuclei, depending on the nuclear shape and volume). Bookkeeping of the order of sections and the place where sections were single or missing helps greatly. Print all pictures of the nucleus.
- 3. Reconstruct chromosomes: starting with section [1](#page-0-0), trace each synaptonemal complex (SC) component visible on the picture on a thin plastic sheet with an ink pen. Addition of the section number allows easy checking of SCs or lateral/axial elements (LE) that cross the nucleus several times and that therefore are found in several places on each section. Trace the nuclear membrane as an outside marker.
- 4. Always trace the next section in overlap with the previous one. This corrects the possible distortion due to formvar and/or differences in section thickness. Ideally no section should be missing, but when SCs or LEs are cut perpendicularly, a lost section will not interfere with reconstruction or even with length measurement if it was noticed previously where the section was missing.
- 5. Once all SC components are traced (e.g., Fig. [7.5A](#page-18-0)), the nucleus can be analyzed for initiation of homolog recognition (e.g., Fig. [7.5B](#page-18-0) which shows homologous pair 3 aligned, and homologous pair 1 far apart), synapsis, recombination nodules (Fig. [7.5C](#page-18-0) and [D](#page-18-0)), telomere position on the nuclear envelope, etc.
- 6. 3D rendering can be achieved by, for example, Vector Works and Zoom software (Fig. [7.5A](#page-18-0) and B and Refs. [8, 12,](#page-22-0) [36\)](#page-23-0). With Zoom software, the nucleus can be turned, the path of each single SC or chromosome axis can be followed and the synapsis behavior of the different homolog pairs can be compared [\(8,](#page-22-0) [36\)](#page-23-0). Movies showing rotations of 3D reconstructions of individual chromosome pairs and of an entire nucleus are provided on the companion CD for this volume.

<span id="page-18-0"></span>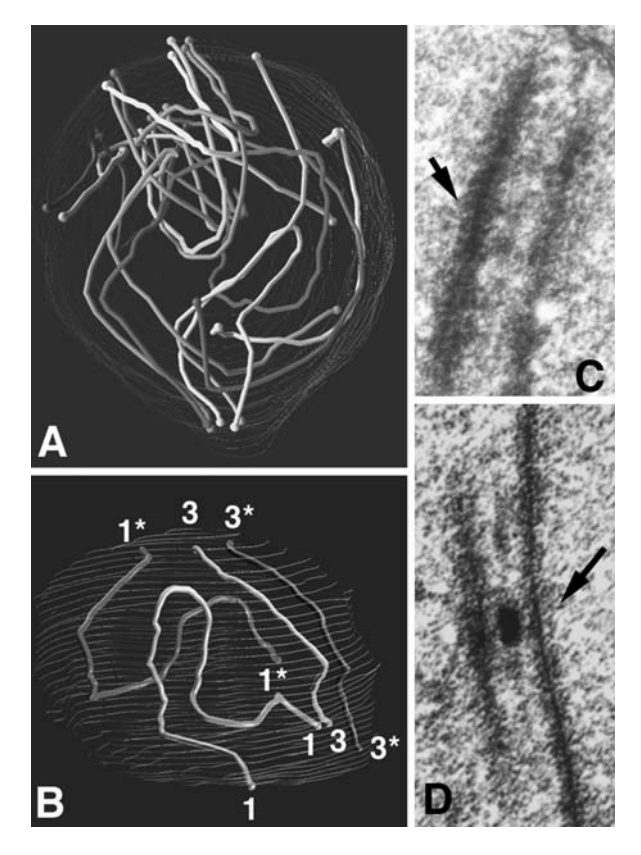

Fig. 7.5. Electron-microscope analyses of synaptonemal complex. (A) Early bouquet nucleus reconstructed from serial sections and treated by Zoom software to render a 3D image. Movies showing rotations of 3D reconstructions of individual chromosome pairs and of an entire nucleus are provided on the companion CD for this volume.(B) Early leptotene nucleus reconstructed from serial sections. The two pairs of homologous chromosomes show clearly that shorter pair 3 is already aligned when long pair 1 is still far apart. (C) Neurospora SC with small recombination nodule (arrow). (D) Sordaria SC with a large late recombination nodule (arrow).

1. Place five to six rosettes of asci on a silicon-treated coverslip in a drop of ice-cold paraformaldehyde for 4–5 min (see Section [2.9](#page-7-0)). Fixation time is critical.

3.12. Spreading and Silver Staining

- 2. Pick up the coverslip with a plastic-coated slide and knock the nuclei out of asci by tapping over the rosette with pencil or rubber hammer (see Note 14).
- 3. Freeze the slide on a cold plate or dry ice and quickly flip off the coverslip with a razor blade: some cells and nuclei will stick to the slide (freezing timing is critical).
- 4. Add a few drops of paraformaldehyde on the area previously covered by the coverslip and fix for 20–40 min. Mark the edges of the slide with an ink pen to indicate the area.
- 5. Remove the fixative, dip the slide into 0.4% Photoflo and let air-dry.
- 6. Mix one drop of silver nitrate with one drop of gel developer on a large coverslip.
- 7. Pick up the coverslip plus stain using the slide to be stained. Use gloves and use quick movement to avoid letting the stain run off. Incubate on a hot plate at 55°C for 2–3 min. (Higher temperature induces cracks in the plastic membrane.)
- 8. Wash off the coverslip with distilled water, taking care not to damage the plastic membrane, and wash the slide two to three times more in fresh water.
- 9. Dip the slide into 0.4% Photoflo and let air-dry.
- 10. Examine slides in light microcopy (phase contrast) to locate good SCs and mark their places with permanent-ink pen to guide where grids must be placed.
- 11. Cut the edge of the plastic membrane with a razor blade to lift one end, and float the plastic membrane off the slide carefully on a clean water surface in a large glass bowl. Lay single-slot grids on the marked areas. A tiny drop of superglue on the grid edge helps to keep the grid on the plastic membrane.
- 12. Pick up the membrane with a sheet of parafilm (see Section [3.10](#page-16-0), Step 4) and let dry, covering to avoid exposure to dust.
- 13. Cut each grid out of membrane with a thin needle (see Section [3.10](#page-16-0), Step 5) and store in a grid box before examination.

### 4. Notes

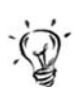

- 1. S. macrospora and N. crassa can also be collected in nature. Sordaria grows on dung and is easily isolated by placing small pieces of dry horse or cow dung on agar plates (see Section [2.1](#page-4-0), Steps 2 and 3 for medium). After a few days, several fungi grow and fruit, among which S. macrospora and S. fimicola are the most common. As can be deduced from its name, S. macrospora makes larger ascospores than S. fimicola. N. crassa grows mostly on burned wood and sugar canes, but can also be found on bread when humidity is high. It produces large amounts of two types of powdery asexual spores (bright orange when made in light), which can be easily collected. S. macrospora does not produce asexual spores and can thus be cultivated with other organisms.
- 2. Neurospora fruiting is more strictly under nutritional control (nitrogen starvation) than for Sordaria, which can fruit in water (for more details see Ref. [21\)](#page-23-0). Addition of filter paper

strips as a carbon source helps fruiting. Also, the concentration of amino acid supplements must be minimized because amino acid nitrogen inhibits crossing. Ascospores must be activated by heat before germination ([21\)](#page-23-0).

- 3. The propionic-iron-hematoxylin stain was first developed by Lu to describe the course of meiosis in the ascomycete Gelasinospora  $(26)$  and further adapted by Lu and Raju  $(27)$  $(27)$  to stain meiotic nuclei of *Coprinus*. It is also perfect for *Podos*pora, Neurospora, Aspergillus, Ascobolus, and Sordaria nuclei (e.g., [12, 13,](#page-22-0) [18, 20, 24, 25, 32](#page-23-0)).
- 4. Because hematoxylin stains any acidic component of the cell, hydrolysis is necessary to lessen the cytoplasmic staining of the numerous ribosomes present in asci.
- 5. Hematoxylin alone does not stain, but becomes a stain by lake formation with ferric ion (the mordant). The quality of staining therefore depends on the proportion of the two components. Insufficient ferric ion makes faint stains and too much causes hematoxylin to precipitate. The usual proportion is a small drop of iron and two drops of hematoxylin, but this depends on the concentration of the ferric acetate solution. Try out the proportion on a slide before use: the mix must be dark brown.
- 6. The cell wall of intact asci is impermeable and thus interferes with antibody penetration and visualization. Asci can be exposed to wall-digesting enzymes (e.g., Novozyme) to facilitate antibody penetration, but this often results in the loss of some components (e.g., actin microfilaments or even microtubules) and is difficult to reproduce routinely. Therefore, asci are placed between the surface of a siliconized glass slide and a polylysine-coated coverslip and crushed with a blunted hypodermic needle. Asci remain mostly complete but their bases are open, which is enough to allow antibodies to enter the cell without, apparently, damaging the complex cytoskeleton network (Fig. [7.3A](#page-10-0) and [B](#page-10-0) and Refs. [29, 30](#page-23-0) for Sordaria; Refs. [10, 11,](#page-22-0) [31](#page-23-0) for Neurospora).
- 7. For antibody staining, controls include the use of primary or secondary antibodies alone, or use of an inappropriate secondary for a given primary antibody. Double staining: always use the red secondary antibody to label the less abun-dant nuclear component (e.g., actin in Fig. [7.3A](#page-10-0)) and fluorescein for the other (e.g., tubulin in Fig. [7.3B](#page-10-0)). For capturing images, start with the red filter labeling, then fluorescein and end with DAPI (exposure to UV wavelengths fades sample quickly). When possible, use antibodies from mouse or rat. Rabbits routinely make antibodies against fungal cell walls and therefore antibodies made in rabbits also stain ascus walls.
- 8. Fluorescence from FITC or rhodamine-tagged secondary antibodies as well as from GFP- or RFP-tagged proteins is scanned with an epifluorescence photomicroscope equipped with appropriate filters. Images are captured by CCD camera. Pictures are accurate enough for most analyses (e.g., Fig. [7.1B](#page-1-0) [–D](#page-1-0), Fig. [7.4A](#page-13-0)). Z-sections help follow each chromosome/bivalent and allow 3D reconstructions (e.g., by ImageJ software). Series of optical pictures can be done ''by hand" in the absence of a Z-sectioning mechanism: they are less regular but good enough to locate bivalents and see which is lying in back of the others.
- 9. For Sordaria, all GFP-tagged genes are inserted ectopically because homologous recombination is a rare event ([8, 12,](#page-22-0) [18\)](#page-23-0). To be fully reliable, each tagged gene must complement the meiotic and sporulation defects with exactly the same efficiency as the complementing sub-clone when introduced in the corresponding mutant or deleted strain ([8, 12,](#page-22-0) [18\)](#page-23-0). Also, ascus sizes, synapsis and ascospore formation of each strain containing a GFP-tagged protein in a wild type or a mutant background are compared to an isogenic strain lacking the GFP tag. Tagged constructs are first introduced by transformation in a wild-type strain and further crossed to the strain of interest (using spore-color markers to recognize hybrid fruiting bodies). Analysis of the 8-spored asci allows easy recovery of double mutants (in four wild-type : four mutant asci) with GFP or RFP-tags. Protocols for GFP or RFP tagging are identical for Neurospora, except that transformation must be done in strains lacking both the *rid* and sad-1(or sad-2)genes in order to avoid respectively RIP and MSUD silencing (see **Section [1](#page-0-0)**) of the duplicated sequences (see [10, 11,](#page-22-0) [34](#page-23-0) for details and plasmids).
- 10. Contrary to mycelia or protoplasts, it is difficult to keep isolated rosettes of asci alive for more than 2 h. After 1 h, asci start developing vacuoles and slowly die away. This is enough to screen GFP localization or to follow post-meiotic mitoses but for detailed analyses of meiotic prophase, asci must be fixed (examples in Fig. [7.1B](#page-1-0) [–D](#page-1-0)). GFP and RFP staining is brighter when strains are maintained in the cold for a couple of hours before cytology. Also, because fruiting bodies are thick-walled and black, strains can be grown in the light. In contrast, for mycelial or protoplast observations, grow strains in dark or reduced light.
- 11. GFP and RFP staining (e.g., cohesins Rec8 and Spo76/Pds5, or Rad51, Msh4) remain visible after overnight drug treatment.
- 12. First developed for Neotiella ([37\)](#page-23-0), single-ascus embedding has since been used for both Neurospora and Sordaria ([6, 7,](#page-22-0)

<span id="page-22-0"></span>8, 12–[16, 18, 19, 36\)](#page-23-0). Ascus growth during prophase (see Section [1](#page-0-0)) is advantageously used for selection and storage of specific meiotic or mutant stages in large quantities and for several years. Another advantage comes from the fact that asci are close to the surface before sectioning, which saves a lot of time at the microtome.

- 13. Lowering a single-hole grid with ribbons over a formvarcoated ring with a hole larger than the grid is easier than overlap of coated and uncoated single-hole grids because the single-hole grid with ribbons often turns, provoking the loss of part of the sections. When dry, the grid is pushed out of the ring hole with a nail head that is the same size as the grid. First make several holes around the grid, then push with the nail head and take off with tweezers without tearing the formvar membrane.
- 14. A protocol for spreading SC of Neurospora was developed by Lu ([17\)](#page-23-0). It also works for Sordaria, but in both organisms the breakage of meiotic cell walls remains a difficult step, which limits the routine use of the technique.

#### References

- 1. Whitehouse, H. L. K. (1982) Genetic Recombination: Understanding the mechanisms (J. Wiley & Sons, eds), Wiley-Interscience Publication, Chichester New York Brisbane Toronto Singapore.
- 2. Nicolas, A., and Petes, T. D. (1994) Polarity of meiotic recombination in fungi: contrasting views. Experientia 50, 242–252.
- 3. Rossignol, J. L., Nicolas, A., Hamza, H., and Kalogeropoulos, A. (1988) Recombination and gene conversion in Ascobolus. In: Low, B. (ed) The recombination of genetic material, Academic Press, New York, pp 23–72
- 4. Perkins, D. D. (1974) The manifestation of chromosome rearrangements in unordered asci of Neurospora. Genetics 77, 459–489.
- 5. Perkins, D. D. (1997) Chromosome rearrangements in Neurosporaand other filamentous fungi. Adv. Genet. 36, 239–398.
- 6. Leblon, G., Zickler, D., and Le Bilcot, S. (1986) Most U.V. induced reciprocal translocations in Sordaria macrospora occur in or near the centromere regions. Genetics 112, 183–204.
- 7. Zickler, D., Moreau, P. J., Huynh, A. D., and Slezec, A. M. (1992). Correlation between pairing initiation sites, recombination nodules and meiotic recombination in Sordaria macrospora. Genetics 132, 135–148.
- 8. Storlazzi, A., Tesse, S., Gargano, S., James, F., Kleckner, N., and Zickler, D. (2003) Meiotic double-strand breaks at the interface of chromosome movement, chromosome remodeling, and reductional division. Genes Dev. 17, 2675–2687.
- 9. Selker, E. U. (2002) Repeat-induced gene silencing in fungi. Adv. Genet. 46, 439-450.
- 10. Shiu, P. K., Raju, N. B., Zickler, D., and Metzenberg, R. L. (2001) Silencing of unpaired DNA during meiosis. Biological consequences and identification of a suppressor that encodes an RNA-dependent RNA polymerase. Cell 107, 905-916.
- 11. Shiu, P. K., Zickler, D., Raju, N. B., Ruprich-Robert, G., and Metzenberg, R. L. (2006) SAD-2 is required for meiotic silencing by unpaired DNA and perinuclear localization of SAD-1 RNA-directed RNA polymerase. Proc. Natl. Acad. Sci. USA. 103, 2243–2248.
- 12. Tesse, S., Storlazzi, A., Kleckner, N., Gargano, S. and Zickler, D. (2003) Localization and roles of Ski8p protein in Sordaria meiosis and delineation of three mechanistically distinct steps of meiotic homolog juxtaposition. Proc. Natl. Acad. Sci. USA 100, 12865–12870.
- 13. Zickler, D. (1977) Development of the synaptonemal complex and the

<span id="page-23-0"></span>''recombination nodules'' during meiotic prophase in the seven bivalents of the fungus Sordaria macrospora Auersw. Chromosoma 61, 289–316.

- 14. Bojko, M. (1988) Presence of abnormal synaptonemal complexes in heterothallic species of Neurospora. Genome 30, 697–709.
- 15. Bojko, M. (1989) Two kinds of ''recombination nodules'' in Neurospora crassa. Genome 32, 309–317.
- 16. Bojko, M. (1990) Synaptic adjustment of inversion loops in Neurospora crassa. Genetics 124, 593–598.
- 17. Lu, B. C. (1993) Spreading the synaptonemal complex of Neurospora crassa. Chromosoma 102, 464-472.
- 18. van Heemst, D., James, F., Pöggeler, S., Berteaux-Lecellier, V., and Zickler, D. (1999) Spo76p is a conserved chromosome morphogenesis protein that links the mitotic and meiotic programs. Cell 98, 261–271.
- 19. Gillies, C. B. (1979) The relationship between synaptonemal complexes, recombination nodules and crossing over in Neurospora crassabivalents and translocation quadrivalents. Genetics 91, 1–17.
- 20. Zickler, D. (2006) Meiosis in mycelial fungi. pp 415–438. The Mycota I. Growth, differentiation and sexuality. (U. Kues and R. Fisher eds). Springer-Verlag Berlin, Heidelberg.
- 21. Bennett, J. W., and Lasure, L. L. (1991) Growth media. More gene manipulations in fungi. (J. W., Bennett and L. L., Lasure, eds). Academic Press, New York, pp 291–303.
- 22. Fossa, A., Beyer, A., Pfitzner, E., Wenzel, B., and Kunau, W. H. (1995) Molecular cloning, sequencing and sequence analysis of the fox-2gene of Neurospora crassa encoding the multifunctional beta-oxidation protein. Mol. Gen. Genet. 247, 95–104.
- 23. Perkins, D. D., and Barry, E. G. (1977) The cytogenetics of Neurospora. Advances Genet. 19, 133–285.
- 24. Raju, N. B. (1980) Meiosis and ascospore genesis in Neurospora. Eur. J. Cell Biol. 23, 208–223.
- 25. Lu, B. C., and Galeazzi, D. R. (1978) Light and electron microscope observations of a meiotic mutant of Neurospora crassa. Can. J. Bot. 56, 2694–2706.
- 26. Lu, B. C. (1967) The course of meiosis and<br>centriole behaviour during the behaviour during the ascus development of the Ascomycete Gelasinospora calospora. Chromosoma 22, 210–226.
- 27. Lu, B. C., and Raju, N. B. (1970) Meiosis in Coprinus. II. Chromosome pairing and the lampbrush diplotene stage of meiotic prophase. Chromosoma 29, 305-316.
- 28. Raju, N. B. (1986) A simple fluorescent staining method for meiotic chromosomes of Neurospora. Mycologia 78, 901–906.
- 29. Thompson-Coffe, C., and Zickler, D. (1992) Three microtubule-organizing centers are required for ascus growth and sporulation in the fungus Sordaria macrospora. Cell Motil. Cytoskeleton 22, 257–273.
- 30. Thompson-Coffe, C., and Zickler, D. (1993) Cytoskeletal interactions in the ascus development and sporulation of Sordaria macrospora. J. Cell Sci. 104, 883–898.
- 31. Thompson-Coffe, C., Borioli, G., Zickler, D., and Rosa, A. L. (1999) Pyruvate decarboxylase filaments are associated with the cortical cytoskeleton of asci and spores over the sexual cycle of filamentous ascomycetes. Fungal Genet. Biol. 26, 71–80.
- 32. Ruprich-Robert, G., Berteaux-Lecellier, V., Zickler, D., Panvier-Adoutte, A., and Picard, M. (2002). Identification of six loci in which mutations partially restore peroxisome biogenesis and/or alleviate the metabolic defect of pex2 mutants in Podospora anserina. Genetics 161, 1089–1099.
- 33. Bonnet, C., Espagne, E., Zickler, D., Boisnard, S., Bourdais, A., and Berteaux-Lecellier, V. (2006) The peroxisomal import proteins PEX2, PEX5 and PEX7 are differently involved in Podospora anserinasexual cycle. Mol. Microbiol. 62, 157–169.
- 34. Freitag, M., Hickey, P. C., Raju, N. B., Selker, E. U., and Read, N. D. (2004) GFP as a tool to analyze the organization, dynamics and function of nuclei and microtubules in Neurospora crassa. Fungal Genet. Biol. 41, 897–910.
- 35. Hickey, P. C., and Read, N. D. (2003). Biology of living fungi. CD-ROM. British Mycological Society, Stevenage, UK.
- 36. Zickler, D. (2006) From early homologue recognition to synaptonemal complex formation. Chromosoma 115, 158-174.
- 37. Westergaard, M., and von Wettstein, D. (1970). Studies on the mechanism of crossing over. IV. The molecular organization of the synaptinemal complex in Neottiella (Cooke) saccardo (Ascomycetes). C R Trav Lab Carlsberg 37, 239–268.